#### **Scheduling tasks with precedence relations**

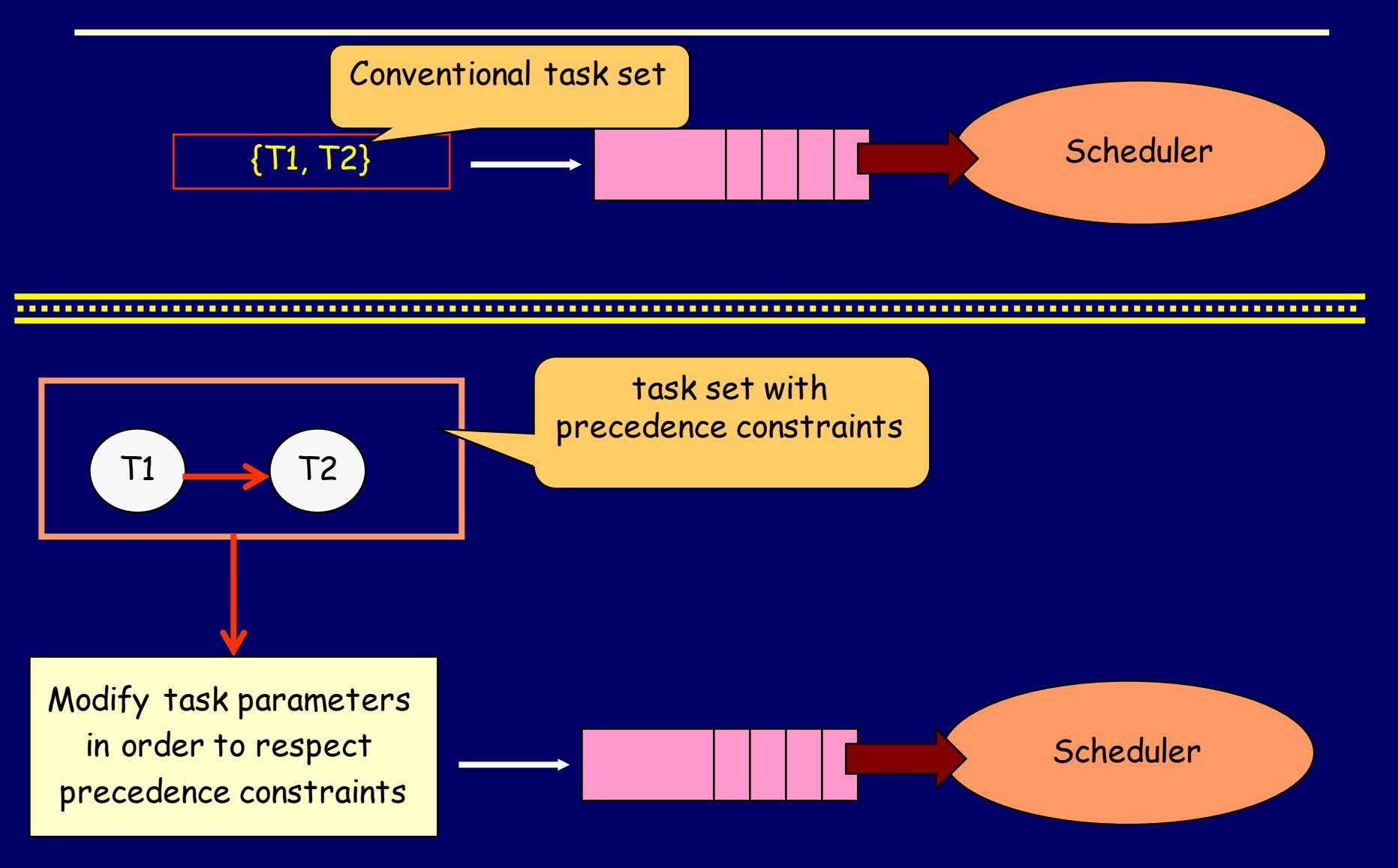

# **Modifying the task parameters for RMS**

• While using the RMS scheduler the task parameters (ready time) need to be modified in order to respect the precedence constraints

 $Ti$   $\longrightarrow$   $Tj$ 

- $R_{j^*} \geq$  Max  $(R_{j}, R_{j^*})$  where  $R_{j^*}$  is the modified ready time of the task  $T_i$
- Priority Prio<sub>i</sub> ≥ Prio<sub>i</sub> (strictly greater)

#### **Modifying ready times for RMS: example**

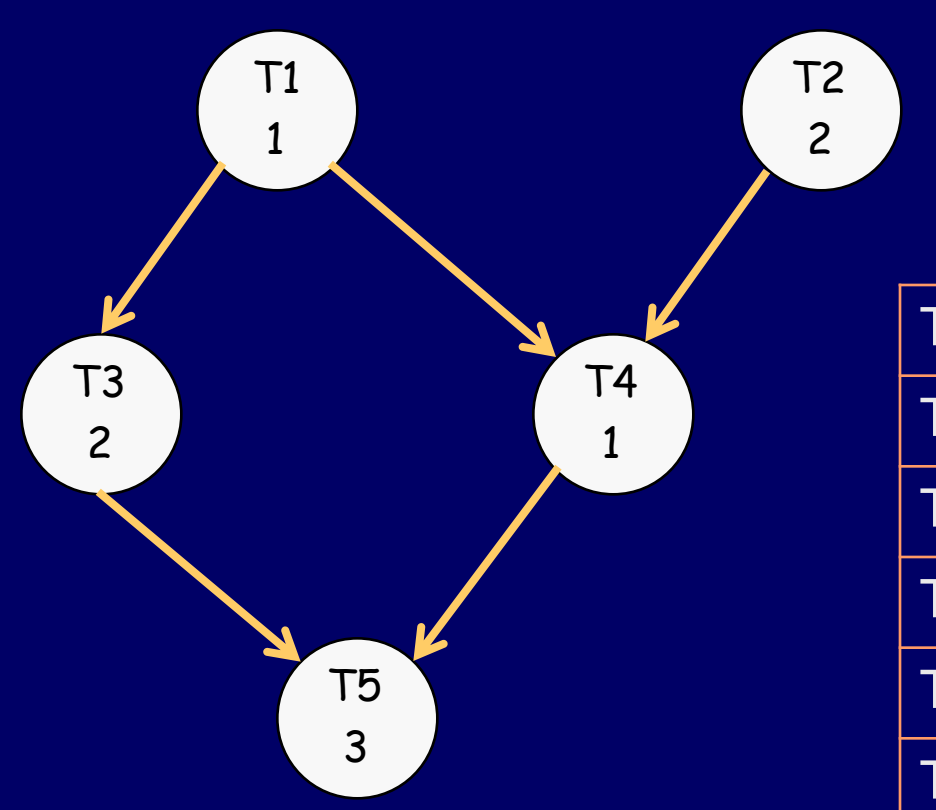

Initial Task Parameters

| <b>Task</b>    | $R_i$          | $C_i$          | $\mathbf{D}_{\mathbf{i}}$ |
|----------------|----------------|----------------|---------------------------|
| T1             | $\overline{0}$ |                | 5                         |
| T2             | 5              | $\overline{2}$ | 7                         |
| T <sub>3</sub> | $\overline{0}$ | $\overline{2}$ | 5                         |
| <b>T4</b>      | $\overline{0}$ | 1              | 10                        |
| T <sub>5</sub> | <b>N</b>       | 3              | 12                        |

### **Modifying the Ready times for RMS**

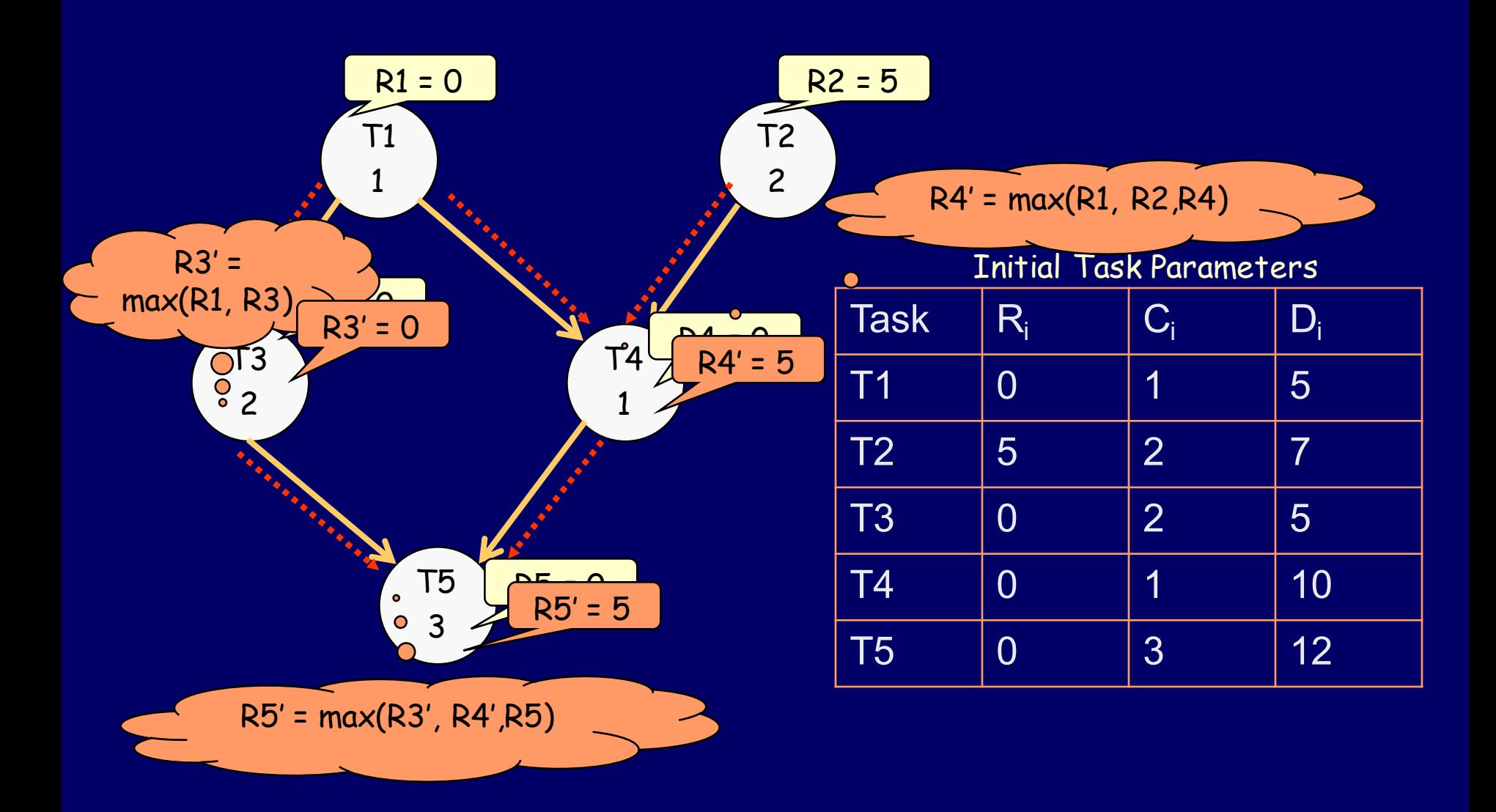

#### **Modified Ready times for RMS**

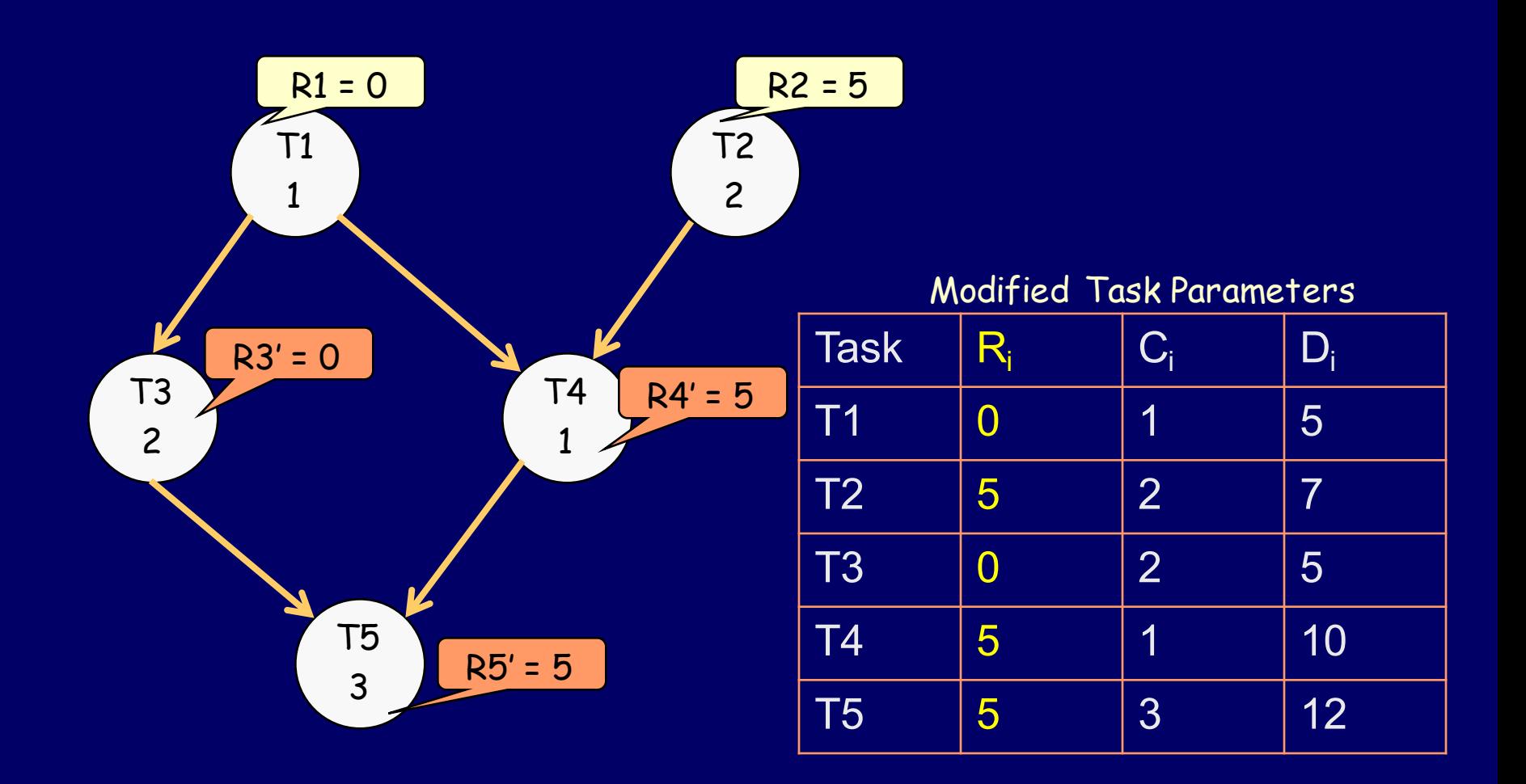

## **Assigning task priorities for RMS**

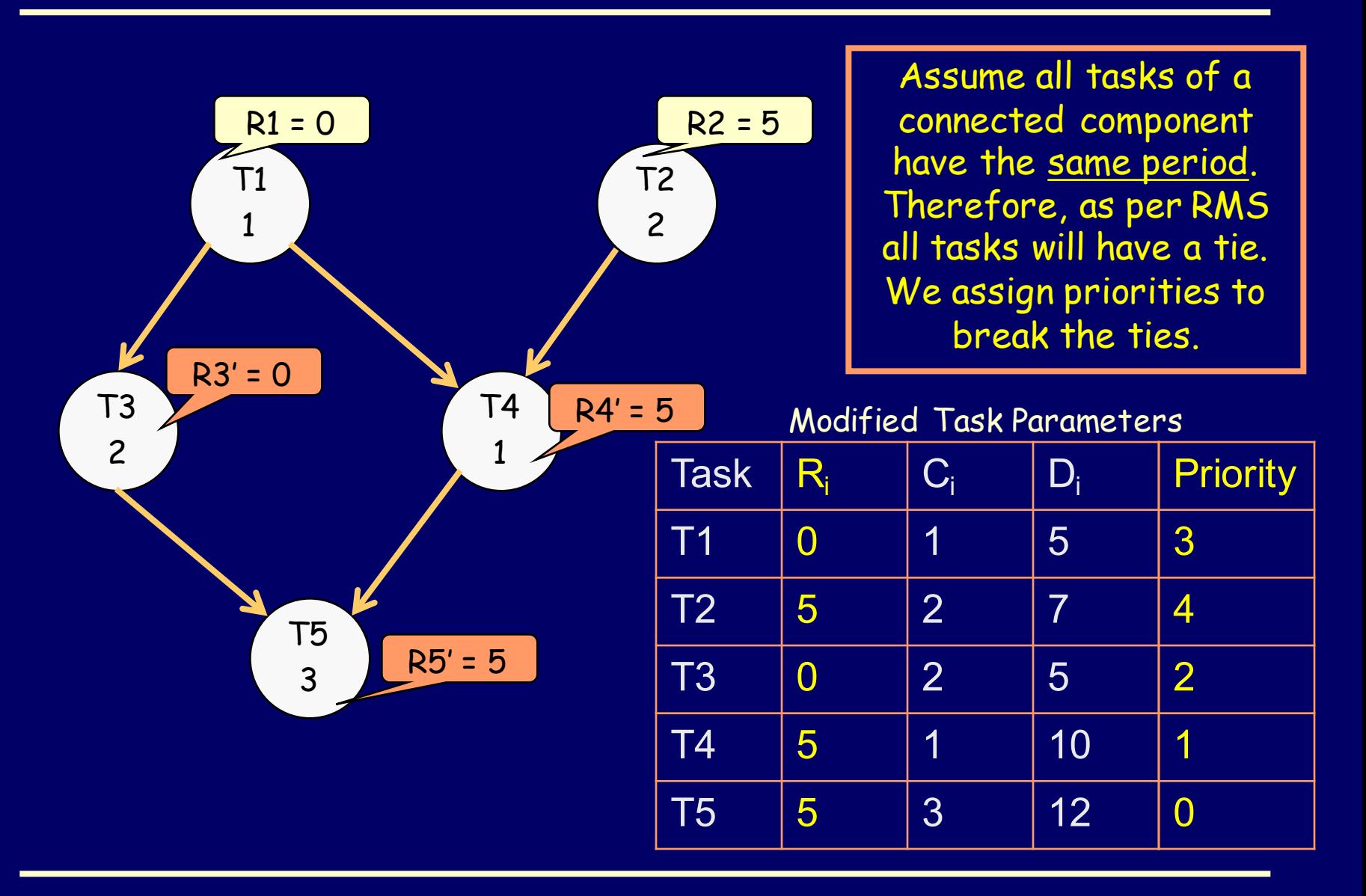

# **Modifying task parameters for DMS**

• While using the DMS scheduler the task parameters (ready time, relative deadline) need to be modified in order to respect the precedence constraints

 $Ti$   $\longrightarrow$   $Tj$ 

- $R_{j^*} \geq$  Max  $(R_{j}, R_{i^*})$
- $D_{j^*} \geq$  Max  $(D_j, D_{j^*})$
- Prio<sub>i</sub>  $\geq$  Prio<sub>i</sub> (Strictly greater)

### **Modifying the Deadlines for DMS**

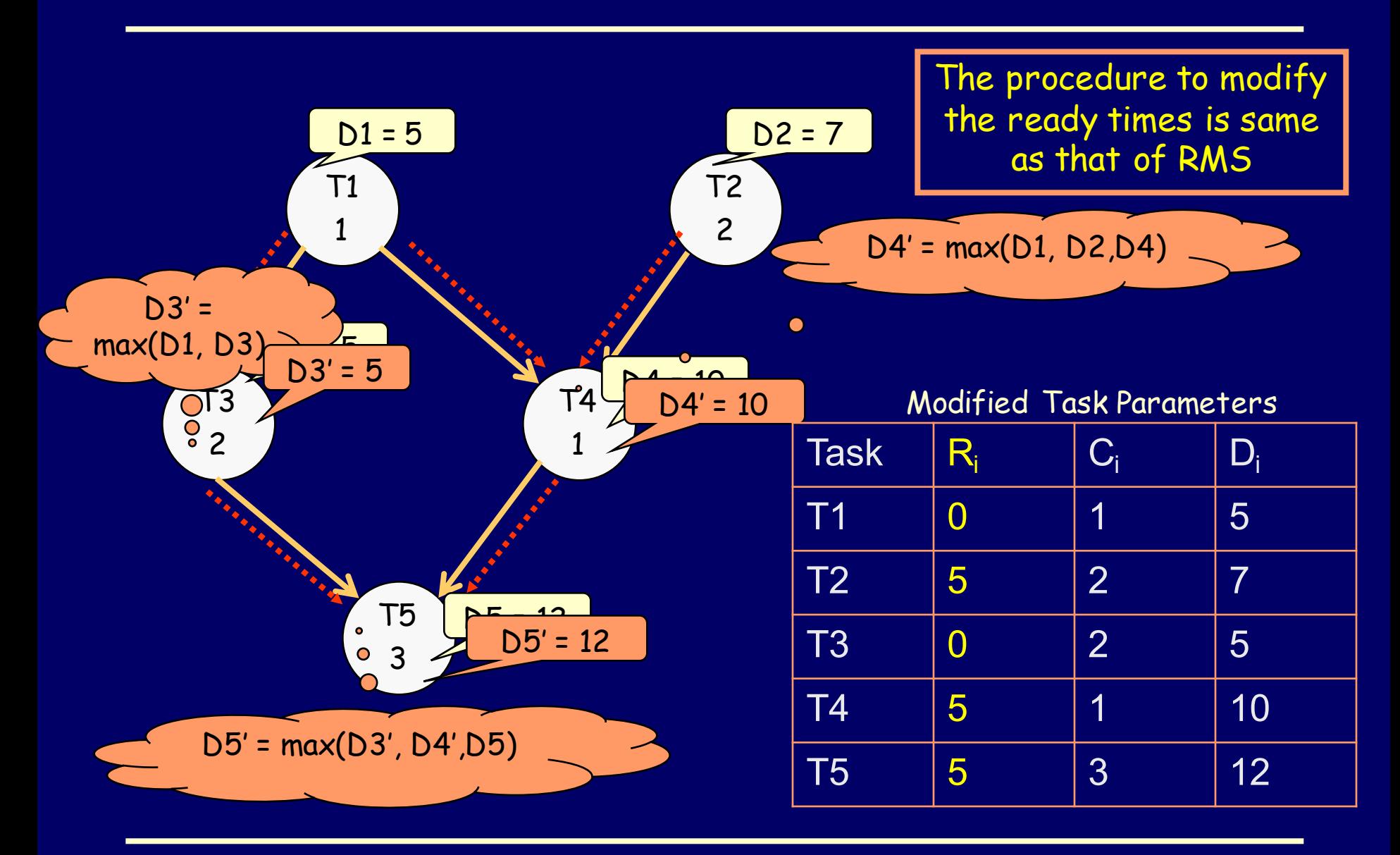

# **Modifying task parameters for EDF**

• While using the EDF scheduler the task parameters need to be modified in order to respect the precedence constraints

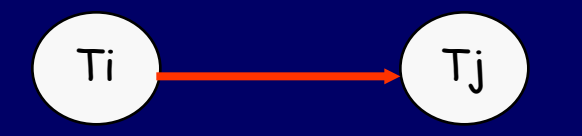

- $R_{i^*} \geq$  Max  $(R_{i^*}$ ,  $(R_{i^*}$  +  $C_i)$ )
- $D_{i^*} \geq$  Min  $(D_i, (D_{j^*} C_j))$

### **Modifying the Ready times for EDF**

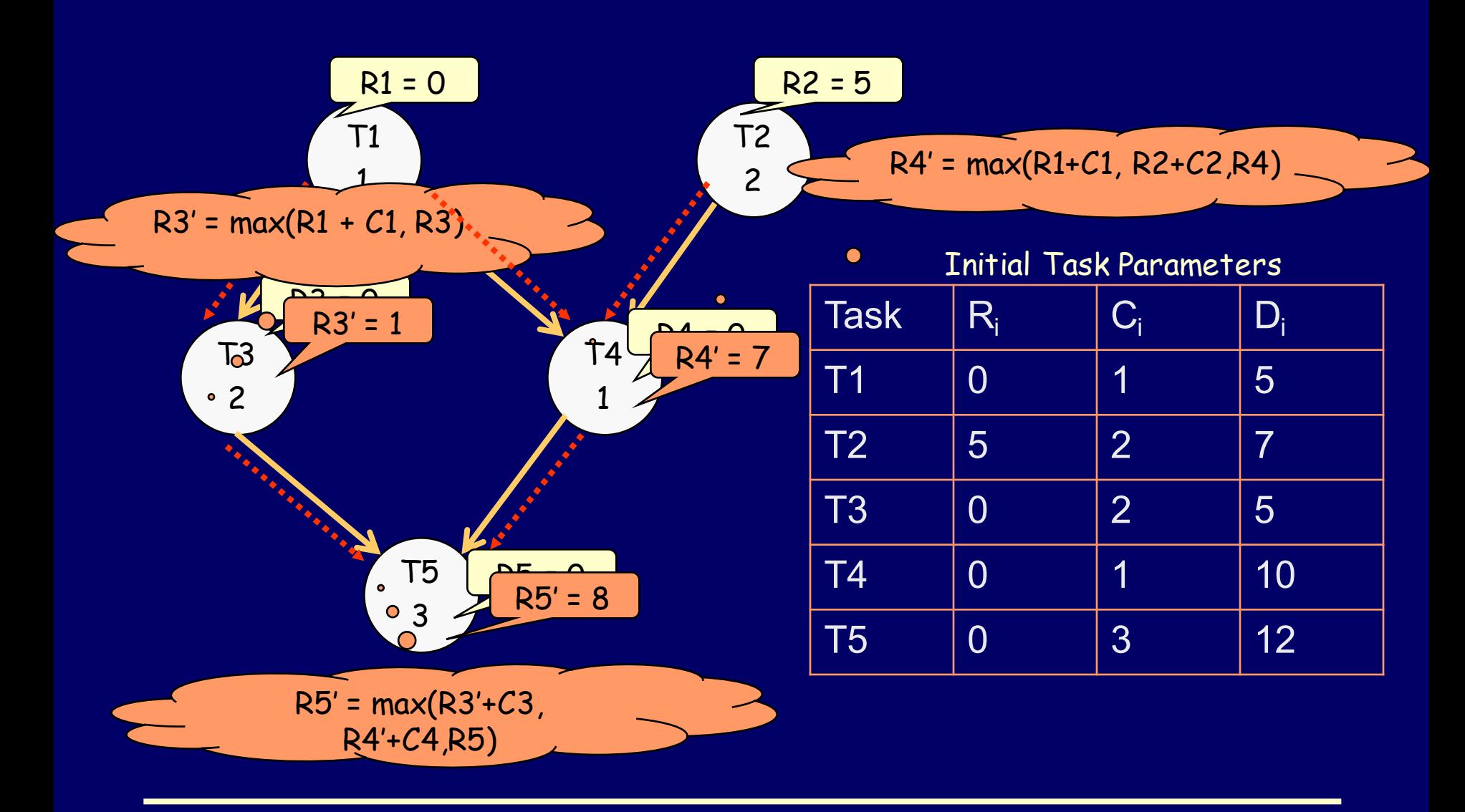

### **Modifying the Ready times for EDF**

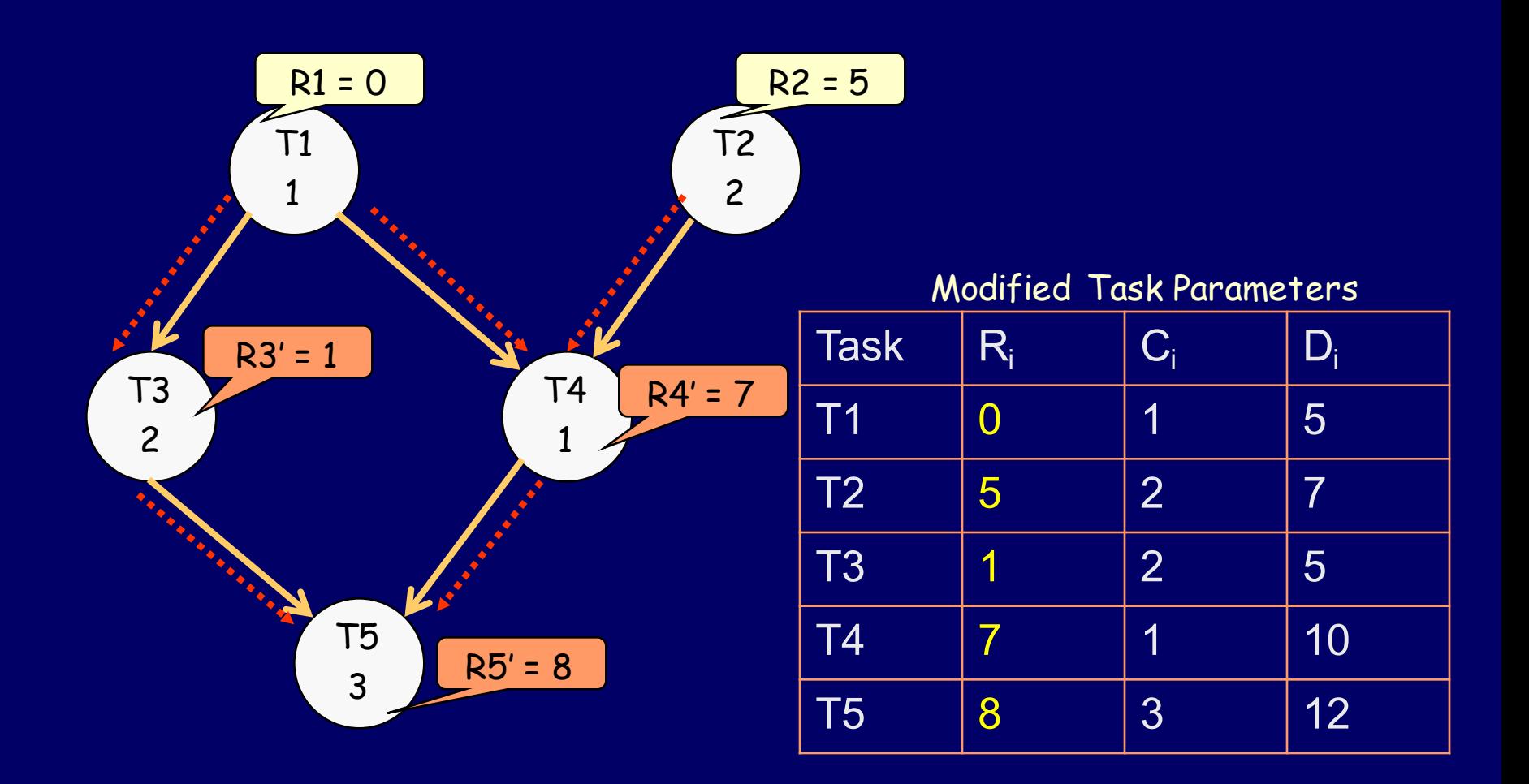

### **Modifying the Deadlines for EDF**

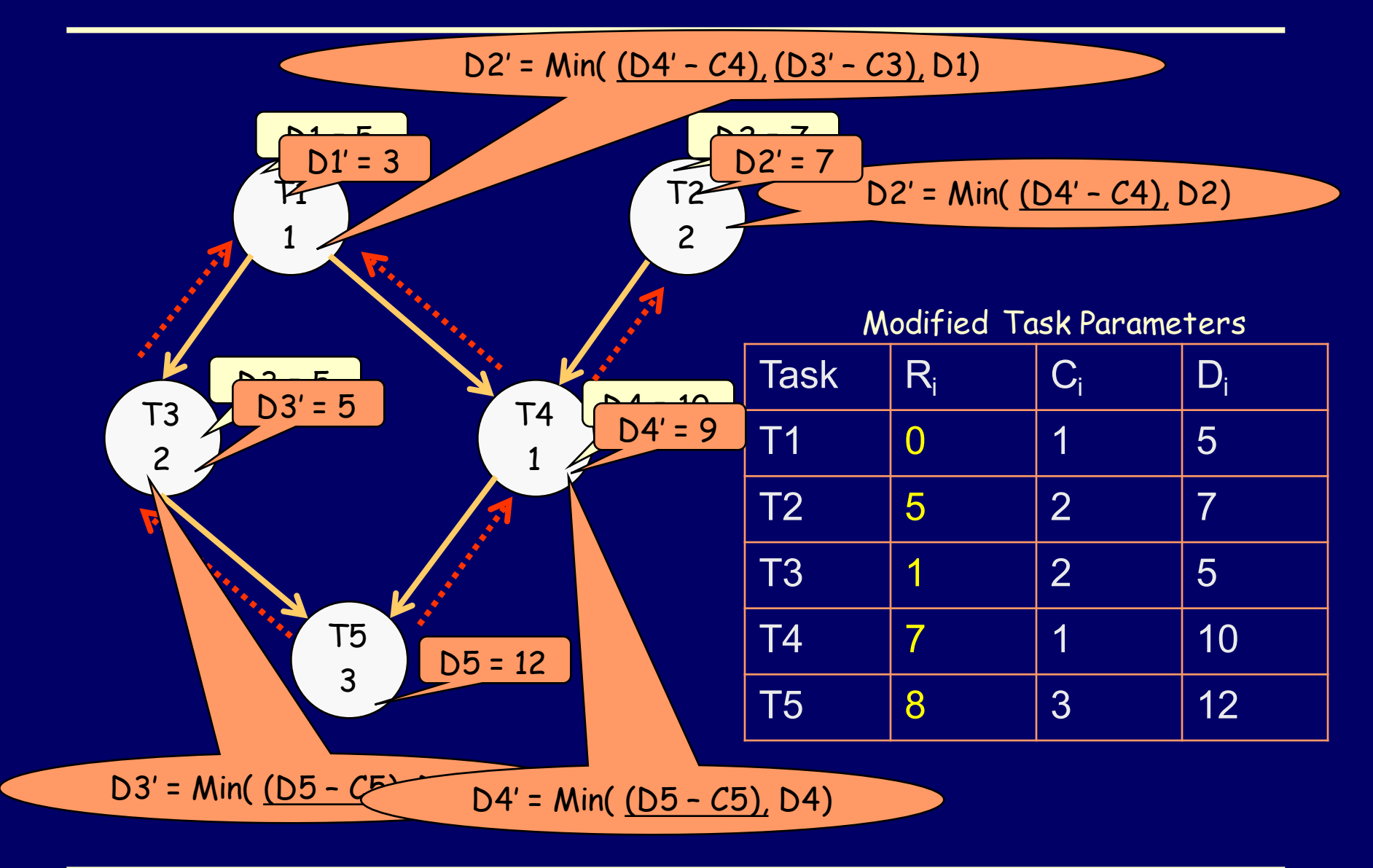

#### **Modifying the Deadlines for EDF**

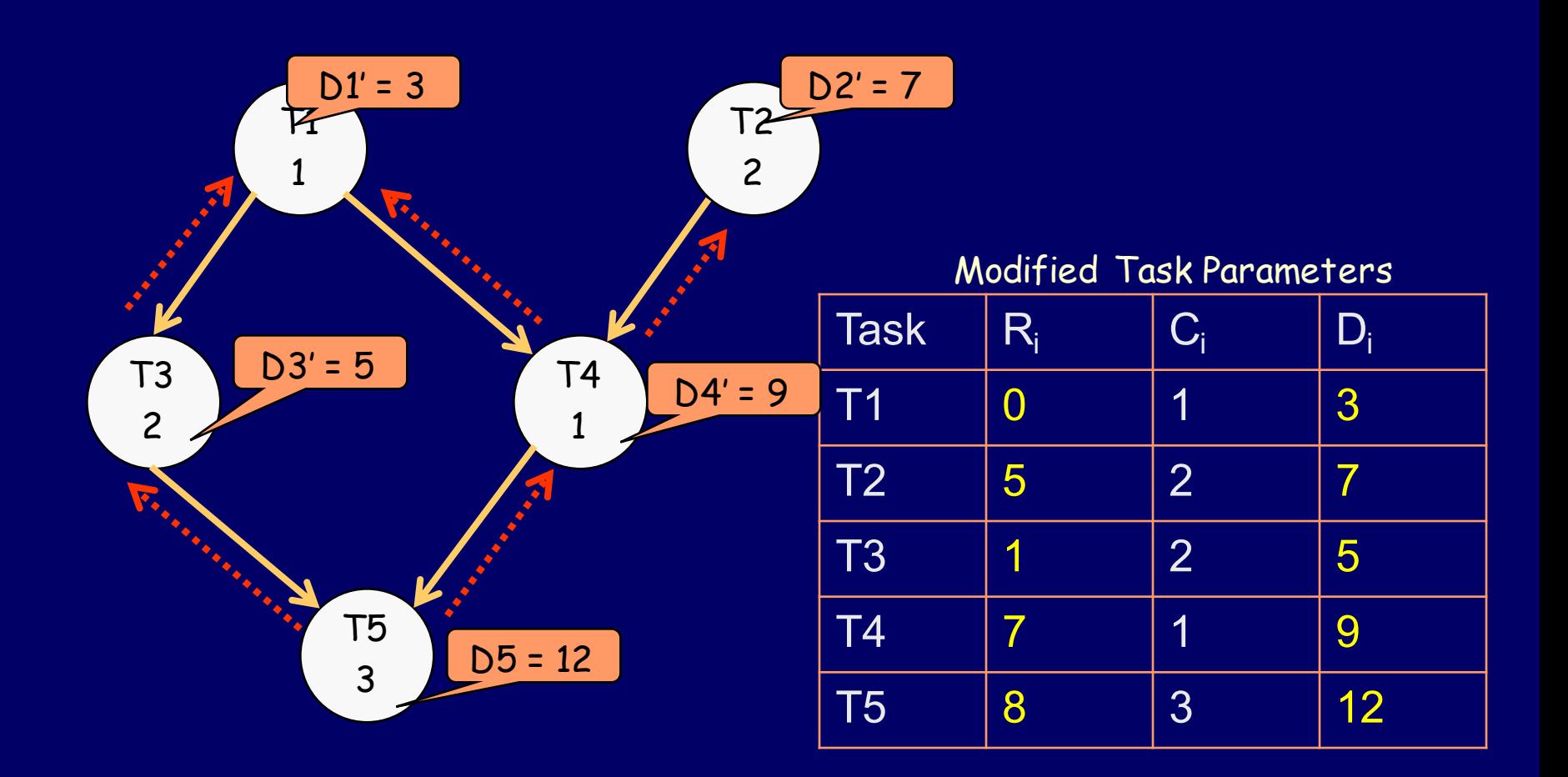